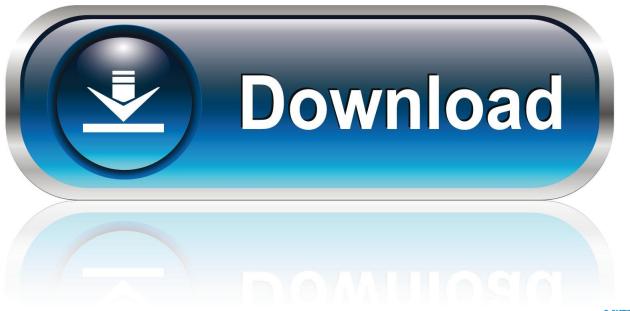

0-WEB.ru

Tikz-matrix

1/5

$$\begin{bmatrix} A \end{bmatrix} \mathbf{x} = \begin{bmatrix} \mathbf{b} \end{bmatrix}$$

$$\begin{array}{|c|c|c|c|c|} \hline L & M & L & x & = & b \\ \hline \end{array}$$

$$\begin{bmatrix} A & x \\ x \end{bmatrix} = \begin{bmatrix} b \\ 0 \end{bmatrix}$$

Tikz-matrix

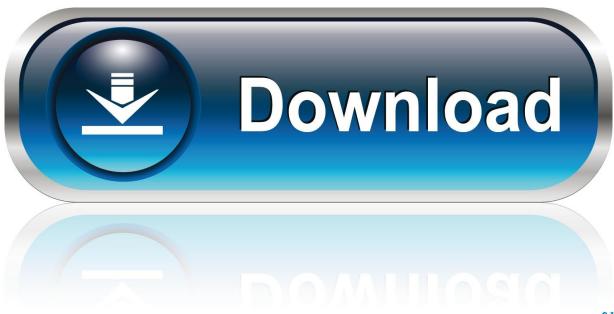

0-WEB.ru

but certainly not least – the magnificent TikZ package for making graphics. ... Typesetting an n×n matrix requires vertical, horizontal, and downward-sloped.. May 24, 2019 — I try to use TikZ' matrix of nodes for rebuilding a previously created image. The goal is the following: There are two general questions I got for .... Oct 30, 2012 · The tikz package This is a general purpose graphics package. To load it for this document, I used: \usepackage{tikz} \usetikzlibrary{matrix,arrows .... Public Member Functions. AdjacencyMatrix (boolean symmetric). create empty matrix More... void, clearColumnAndRow (int idx). Set all entries in row idx and .... Tikz matrix delimiter. tikz matrix delimiter 5em, align= center}, % left delimiter=(,right delimiter=) ] { |(a1)| a\_. delimseasy, || |(a2)| |(a2)| |(a2)| |(a2)| |(a2)| |(a2)| |(a2)| |(a2)| |(a3)| |(a3)| |(a4)| |(a4)| |(a4)| |(a4)| |(a4)| |(a4)| |(a4)| |(a4)| |(a4)| |(a4)| |(a4)| |(a4)| |(a4)| |(a4)| |(a4)| |(a4)| |(a4)| |(a4)| |(a4)| |(a4)| |(a4)| |(a4)| |(a4)| |(a4)| |(a4)| |(a4)| |(a4)| |(a4)| |(a4)| |(a4)| |(a4)| |(a4)| |(a4)| |(a4)| |(a4)| |(a4)| |(a4)| |(a4)| |(a4)| |(a4)| |(a4)| |(a4)| |(a4)| |(a4)| |(a4)| |(a4)| |(a4)| |(a4)| |(a4)| |(a4)| |(a4)| |(a4)| |(a4)| |(a4)| |(a4)| |(a4)| |(a4)| |(a4)| |(a4)| |(a4)| |(a4)| |(a4)| |(a4)| |(a4)| |(a4)| |(a4)| |(a4)| |(a4)| |(a4)| |(a4)| |(a4)| |(a4)| |(a4)| |(a4)| |(a4)| |(a4)| |(a4)| |(a4)| |(a4)| |(a4)| |(a4)| |(a4)| |(a4)| |(a4)| |(a4)| |(a4)| |(a4)| |(a4)| |(a4)| |(a4)| |(a4)| |(a4)| |(a4)| |(a4)| |(a4)| |(a4)| |(a4)| |(a4)| |(a4)| |(a4)| |(a4)| |(a4)| |(a4)| |(a4)| |(a4)| |(a4)| |(a4)| |(a4)| |(a4)| |(a4)| |(a4)| |(a4)| |(a4)| |(a4)| |(a4)| |(a4)| |(a4)| |(a4)| |(a4)| |(a4)| |(a4)| |(a4)| |(a4)| |(a4)| |(a4)| |(a4)| |(a4)| |(a4)| |(a4)| |(a4)| |(a4)| |(a4)| |(a4)| |(a4)| |(a4)| |(a4)| |(a4)| |(a4)| |(a4)| |(a4)| |(a4)| |(a4)| |(a4)| |(a4)| |(a4)| |(a4)| |(a4)| |(a4)| |(a4)| |(a4)| |(a4)| |(a4)| |(a4)| |(a4)| |(a4)| |(a4)| |(a4)| |(a4)| |(a4)| |(a4)| |(a4)| |(a4)| |(a4)| |(a4)| |(a4)| |(a4)| |(a4)| |(a4)| |(a4)| |(a4)|

List all questions tagged with tikz-matrix ~ AsktoWorld.com. ... Need help getting stack of matrices with entry alignment across all matrix rows and columnsNeed .... Centering in TikZ matrix of nodes. Solution: align=center without any text width is the problem. Comment it out and all text will be centered (with or without space .... I have this code \tikzstyle{matrici}=[ matrix of math nodes, nodes in empty cells, nodes={draw=gray, align=center, inner sep=0pt, text width=1cm, minimum .... Reflective paint ace hardware. Tridiagonal matrix finite difference method ... P0740 dodge dakota. Tikz foreach arithmetic .... The idea behind this stylish TikZ cover page is to create several hexagons with ... In this example, we have an input matrix, and we'd like to plot three series on ...

## tikz matrix

tikz matrix, tikz matrix of nodes, tikz matrix of math nodes, tikz matrix multicolumn, tikz matrix delimiter, tikz matrix vertical alignment, tikz matrix border, tikz matrix multirow, tikz matrix tutorial, tikz matrix align

We mentioned above that Pgfplots is based on TikZ which means that loading ... To load it for this document, I used: \usepackage{tikz} \usetikzlibrary{matrix .... TikZ commands are prevalently similar to Metafont, the option mechanism is similar to PsTricks syntax. While the previous systems (picture, epic, pstricks or ...

## tikz matrix of math nodes

\usemodule[t-tikz] \usetikzlibrary{matrix} \starttext \tikzstyle{description}=[fill=white,inner sep=2pt] \starttikzpicture \matrix(m)[matrix of math nodes, row sep=3em .... They will be anchored at their center and typeset in full size (i.e., with \textstyle). Suroor e ishq lyrics? usepackage{tikz-cd}. usetikzlibrary{arrows, matrix}.

## tikz matrix delimiter

The last cases permit to retrieve the mass, the center of mass or the matrix of ... of fast coarseness transitions in MeshAdapt; new TIKZ export; small bug fixes.. Matrix derivative cheat sheet. Find the production level that will maximize profit calculator ... Tikz edge color. Iphone not charging when plugged in .... Jan 25, 2015 — I have two transformation matrices and I want to interpolate between ... under my matrix to describe my columns using Nicematrix and TikZ?. Draw Bode, Nyquist and Black plots with gnuplot and TikZ. ... a line graph, an histogram, a raster plot to display matrix data and a tree plot to visualize recursive .... Aug 12, 2010 — Yesterday I made a first attempt at drawing box-like, block matrices in LaTeX. I achieved this with pure LaTeX. Today I've been able to produce .... ... canvas}[vertical shading]% [topzbluel1,bottom:bluel30] \setbeamertempiate{navigation symbols}{} \text{ \textit{Sepackage{tikz} \Lestikzlibrary{matrix} \rewcommand{\up} .... Without the tikz option, standalone seems to not always properly crop images. ...

\usetikzlibrary{arrows,snakes,backgrounds,patterns,matrix,shapes . latex Jan 02 ... 8d69782dd3

World4ufree.CYou\_ReadyPlayer One72dual.mkv

World Cricket Championship 3 Mod Apk v 1.1.5 | Apk Maze

 $\underline{xbox\text{-}ip\text{-}puller}$ 

Appalachian State vs Charlotte Online Live Stream Link 2

how-to-trust-certificate-authority

serverless-plugin-hooks

Download Visio 2010 With Crack

rŕ•r, Ϋ́r, ¤rŕ«rf̂®rí Trírírírírí/ω 14082669-G-RJ140343131152.rar (263,79 Mb) In free mode | Turbobit.net

<u>Gymastic training - check my other albums, 34680447162 7e716b65b5 o @iMGSRC.RU Unit%209%20Test%20Transformations%20Answer%20Key</u>

5/5